- 1. Click printer icon (top right or center bottom).
- 2. Change "destination"/printer to "Save as PDF."
- 3. Click "Save."

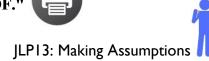

LLC Language Partners

# JLP13 Making Assumptions (Chapter 8)

| <b>STOP</b> : Before you begin this activity, open and follow recording instructions he | <b><u>STOP</u></b> : Before | you begin | this activity, | open and follo | ow recording | g instructions | <u>here</u> . |
|-----------------------------------------------------------------------------------------|-----------------------------|-----------|----------------|----------------|--------------|----------------|---------------|
|-----------------------------------------------------------------------------------------|-----------------------------|-----------|----------------|----------------|--------------|----------------|---------------|

| Pair #       |              |  |  |  |
|--------------|--------------|--|--|--|
| Partner A:   | Partner B:   |  |  |  |
| Student ID:  | Student ID:  |  |  |  |
| Instructor:  | Instructor:  |  |  |  |
| Level: Date: | Level: Date: |  |  |  |

All links in this activity direct to the <u>JLP Activities page on the LLC website</u>. Find your activity number and click the drop down to find links to videos, audio, and/or websites used in this activity.

#### Section 1: Vocabulary Mastery

Instructions: Write the translation of the following words and phrases into Japanese. Try to use your book and your partner before using other materials or the internet. In the third column, draw a picture, write a note to yourself or put some kind of pronunciation guide for Japanese. Use the third column to help remember the word in Japanese.

|                | Vocabulary      | Translation | Notes/Pictures/Pronunciation<br>Guide (anything to help you) |
|----------------|-----------------|-------------|--------------------------------------------------------------|
| I. Fai         | mous            |             |                                                              |
| 2. Kii         | nd              |             |                                                              |
| 3. Me          | ean-spirited    |             |                                                              |
| 4. Ric         | ch              |             |                                                              |
| 5. To          | o say           |             |                                                              |
| 6. To          | ) think         |             |                                                              |
| <b>7. Sk</b> i | illful; good at |             |                                                              |
| 8. Cl          | umsy; poor at   |             |                                                              |

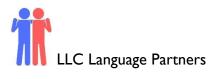

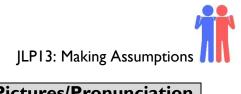

| Vocabulary                  | Translation | Notes/Pictures/Pronunciation<br>Guide (anything to help you) |
|-----------------------------|-------------|--------------------------------------------------------------|
| 9. Beautiful                |             |                                                              |
| 10. Job; work; occupation   |             |                                                              |
| 11. Cool; handsome          |             |                                                              |
| 12. Smart                   |             |                                                              |
| 13. Strict                  |             |                                                              |
| 14. College student         |             |                                                              |
| 15. To be late (In general/ |             |                                                              |
| casual conversations)       |             |                                                              |
| 16. To make                 |             |                                                              |
| 17. To drive                |             |                                                              |
| 18. To call                 |             |                                                              |
| 19. To cook                 |             |                                                              |
| 20. To sing                 |             |                                                              |

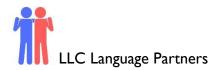

# Concept Check: ~とおもいます/といっていました

Using short form with 「~とおもいます/といっていました」, we can form sentences that state your thoughts or quote something that someone else has said.

Note: ~とおもいます is used to express your thoughts and cannot be used to express another persons' thoughts.

## Affirmative

When using the sentence patterns ~とおもいます/といっていました, the particle と is used as a quotation particle (literally "") and is the equivalent of "that" in English.

きらさんはだ<u>いがくせいだ</u>とおもいます。

I think Kira is a college student.

きらさんは、だいが<u>くせいだといって</u>いました。

Kira said that she is a college student.

#### Negative

If the subject of the sentence is negative, rather than using 「~とおもっていません/といっていませんで した」(lit. "I'm not thinking…/They didn't say…"), instead, simply conjugate the subject into short negative form.

きらさんはうたうのがじょうず<u>じゃないとおもいます</u>。

I think that Kira isn't good at singing.

きらさんは、うたうのがじょうず<u>じゃないといっています</u>。

Kira said that she isn't good at singing.

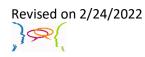

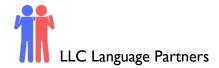

JLP13: Making Assumptions

# Section 2: Activity

Instructions: In Part A, you and your partner will make assumptions about the person provided. In Part B, tell your partner what the following individual has said.

#### Part A

Using the sentence pattern ~とおもいます, answer the questions by making guesses about the person below.

Example: Q: この人はいしゃですか。 A:ええ、いしゃだとおもいます。 いいえ、いしゃじゃないとおもいます。

あたまがいいですか。 \_\_\_\_\_\_
わかいですか。 \_\_\_\_\_\_
しんせつですか。 \_\_\_\_\_\_
せがたかいでしか。 \_\_\_\_\_\_

#### Part B

Using the sentence pattern ~と言っていました, answer the following questions about the person below.

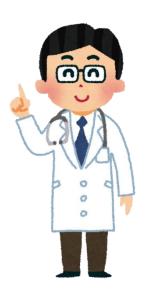

| わたしはにじゅうごさいです。シンゴジラがすきで<br>す。ビザがあまりすきじゃないです。いまおとうと<br>にでんわします。 | > |
|----------------------------------------------------------------|---|
| 1. このひとはなんさいですか。                                               |   |
| 2. すきなえいがはなんですか。                                               |   |
| 3. このひとはピザがすきですか。                                              |   |
| 4. このひとはいまなにをしますか。                                             |   |

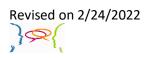

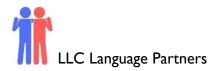

# **Section 3: Dialogue Creation**

Instructions: Your class just got a new Japanese teacher! Discuss with your partner what you think about the new teacher and compare your thoughts with what other students are saying or what the teacher has said.

Use the space below to help create the conversation. The conversation should be 1-2 minutes. You will record this dialogue in the next section. Ask for help if necessary.

Speaker1:

Speaker 2:

Speaker I:

Speaker 2:

Speaker1:

Speaker 2:

Speaker1:

Speaker 2:

Speaker I:

Speaker 2:

## Section 4: Record and Save Your Recording

Instructions: Perform the dialogue you created with your partner. Make sure you do not end your Zoom meeting until you have performed your dialogue with your partner.

Revised on 2/24/2022

5

langlab@mtsac.edu